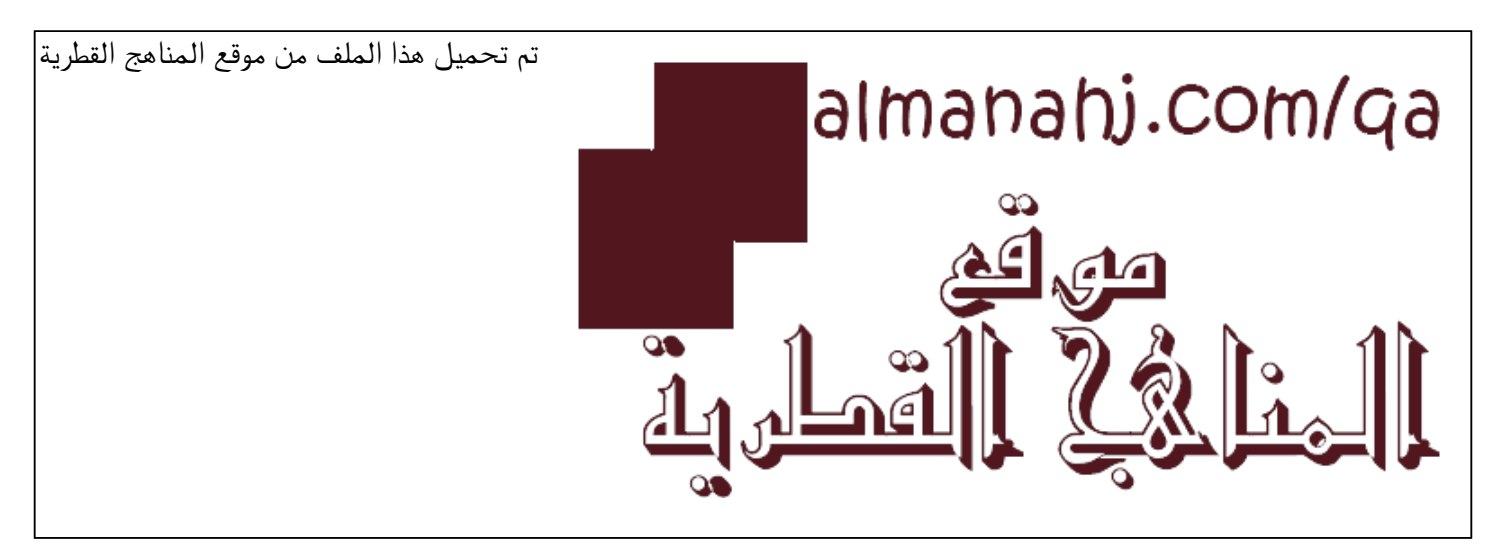

[\\*للحصول على أوراق عمل لجميع الصفوف وجميع المواد اضغط هنا](https://almanahj.com/qa) 

<https://almanahj.com/qa>

[\\* للحصول على أوراق عمل لجميع مواد المستوى الثامن اضغط هنا](https://almanahj.com/qa/8) 

<https://almanahj.com/qa/8>

[\\* للحصول على جميع أوراق المستوى الثامن في مادة رياضيات ولجميع الفصول, اضغط هنا](https://almanahj.com/qa/8) 

<https://almanahj.com/qa/8>

[\\* للحصول على أوراق عمل لجميع مواد المستوى الثامن في مادة رياضيات الخاصة بـ اضغط هنا](https://almanahj.com/qa/8) 

<https://almanahj.com/qa/8>

[\\* لتحميل كتب جميع المواد في جميع الفصول للـ المستوى الثامن اضغط هنا](https://almanahj.com/qa/grade8) 

<https://almanahj.com/qa/grade8>

 [للتحدث إلى بوت على تلغرام: اضغط هنا](https://t.me/qacourse_bot) 

 [https://t.me/qacourse\\_bot](https://t.me/qacourse_bot) 

الرياضيات

تدريبات اثرائية الصف : الثامن الفصل الدراسي الثاني 2021-2020

الوحدة الرابعة والخامسة

ما عدد الحلول للنظام أدناه؟

$$
y = 4x + 5
$$
  
y = -4x + 5  

$$
y = \frac{1}{4}x - 4
$$
  

$$
y = \frac{1}{4}x - 14
$$
  

$$
y = \frac{1}{4}x - 14
$$
  

$$
y = \frac{1}{4}x - 14
$$
  

$$
y = \frac{1}{4}x - 14
$$
  

$$
y = \frac{1}{4}x - 14
$$

ما عدد الحلول للنظام أدناه؟

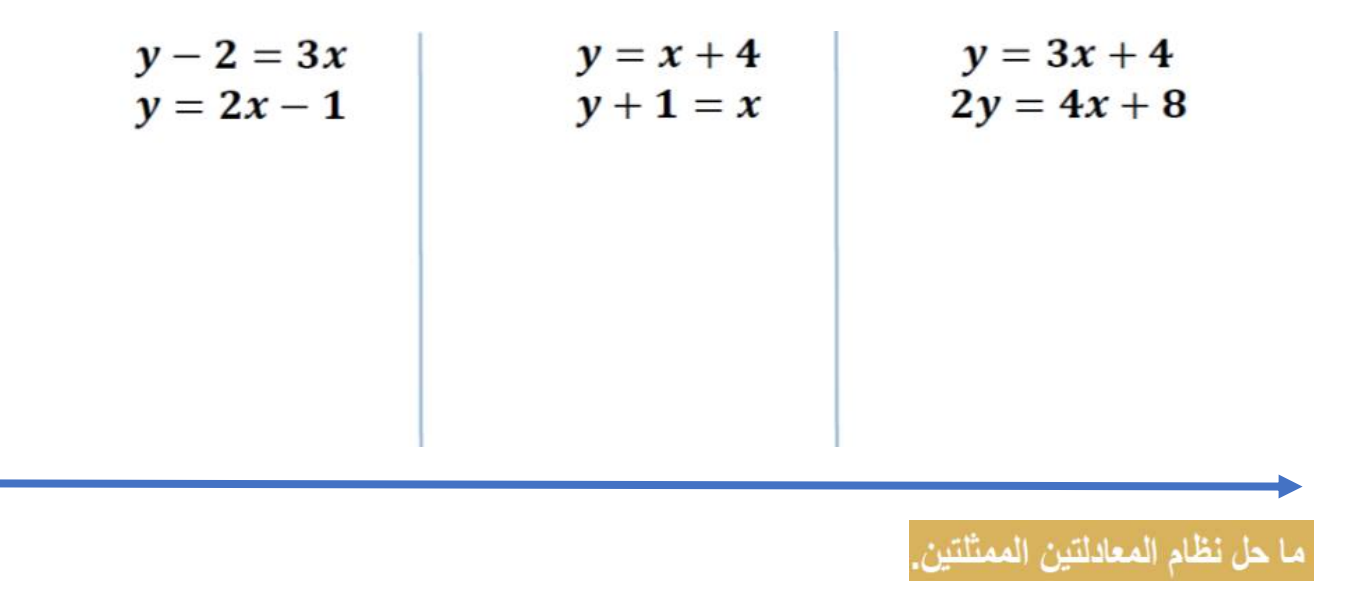

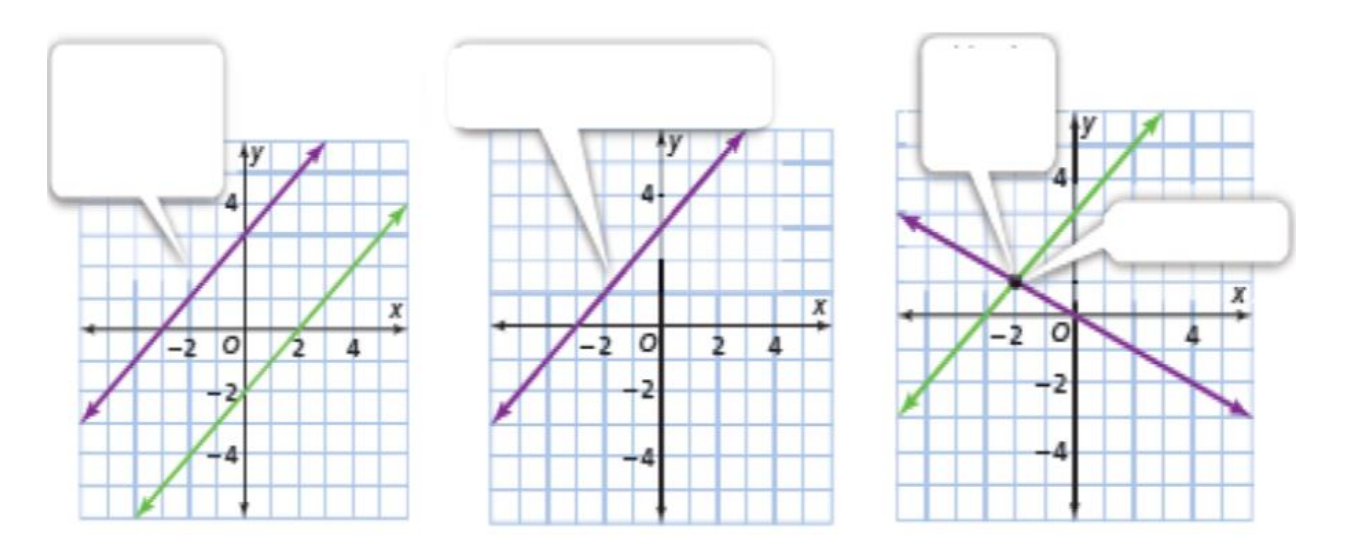

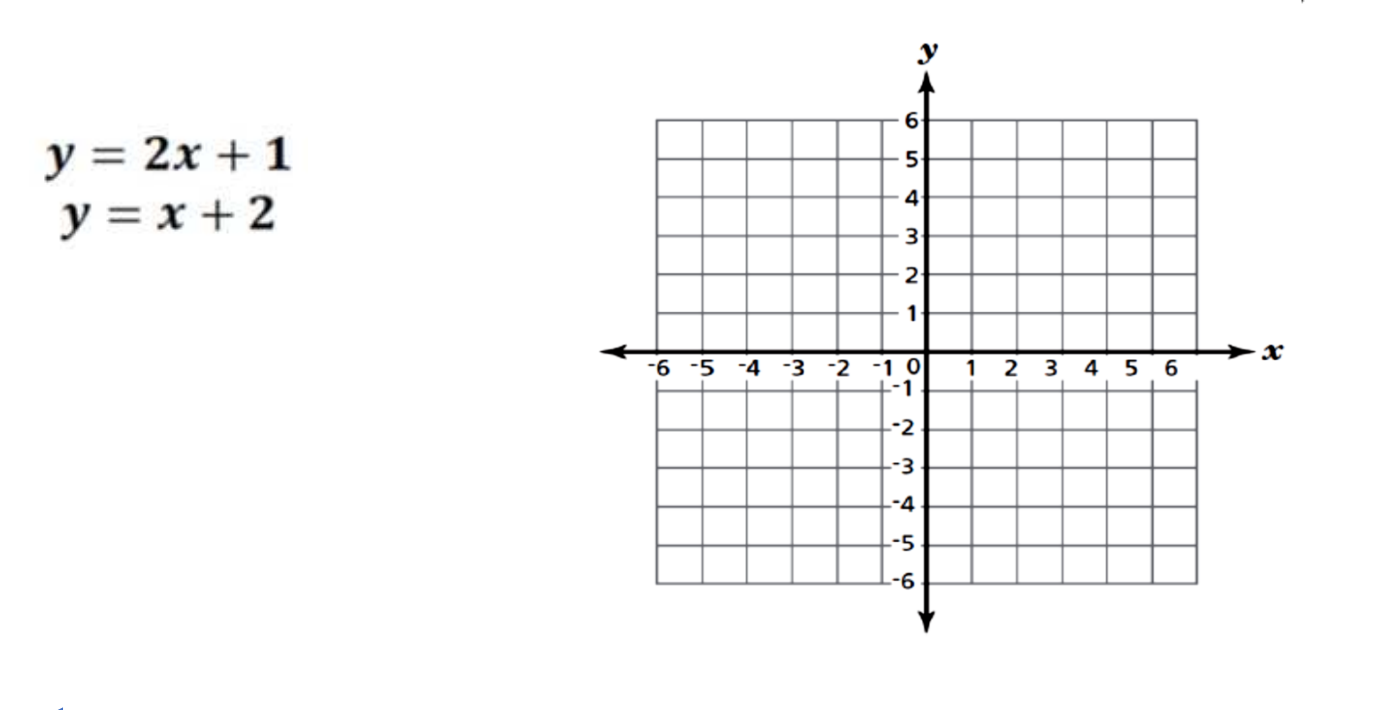

حل نظام المعادلات الخطية التالية بيانياً :

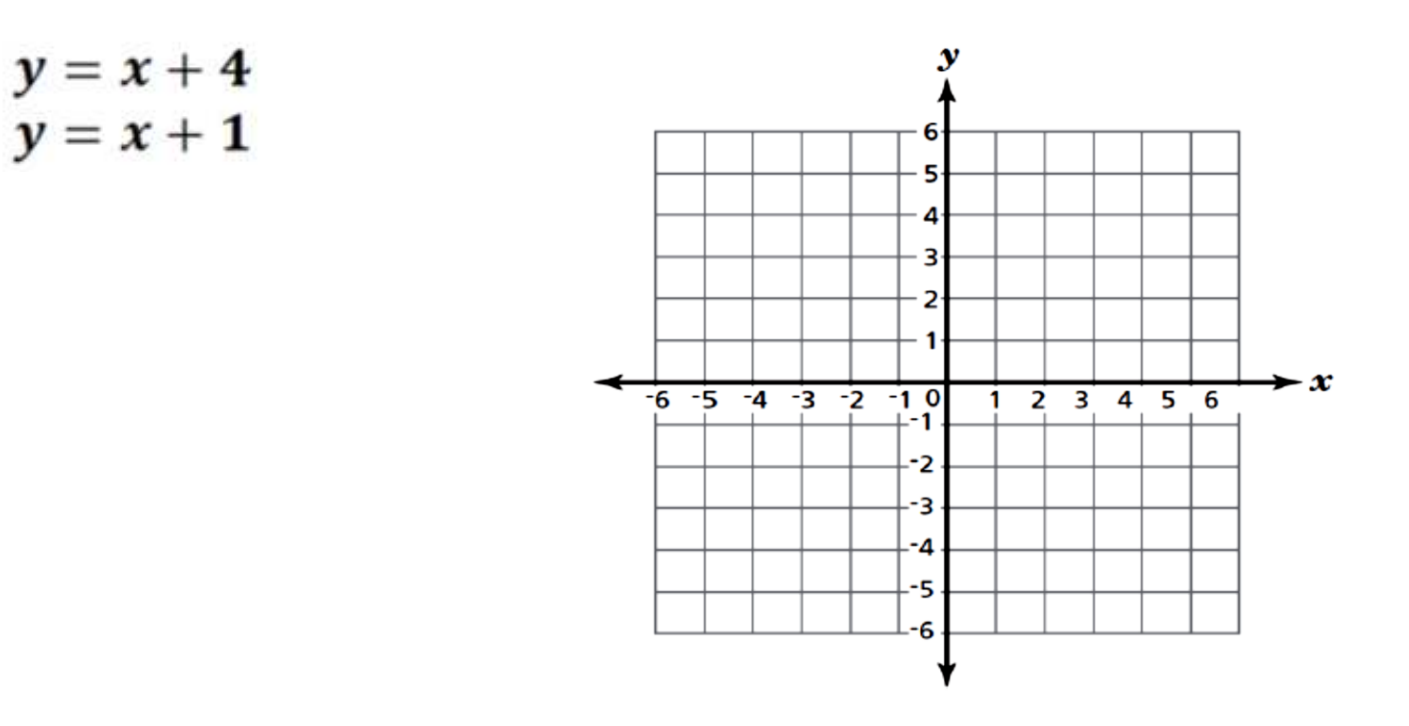

استعمل التعويض لحل النظام أدناه.

$$
y = 2x + 3
$$

$$
y = x + 10
$$

استعمل التعويض لحل النظام أدناه.

$$
x = 8y - 4
$$
  

$$
x + 8y = 6
$$

خلّ نظام المعادلات باستعمال الحذف.

$$
-5x + 3y = 15
$$

$$
2x - 3y = -15
$$

إذا جمعت عمر هدى وعمر ريم تحصل على 44 وإذا جمعت عمر ريم وثلاثة أمثال عمر هدى تحصل على 70، اكتب نظام معادلات وحله باستعمال الحذف لإيجاد كل من عمر ريم وهدى.

أربعة ضرب العدد r زائد نصف العدد s يساوي اثني عشر. ضعف العدد r زائد ربع العدد s يساوي ثماينة. ما هما العددان؟

، الشكل الرباعي 'G'R'A'M ناتج عن إزاحة الشكل الرباعي GRAM. صِف الإزاحة.

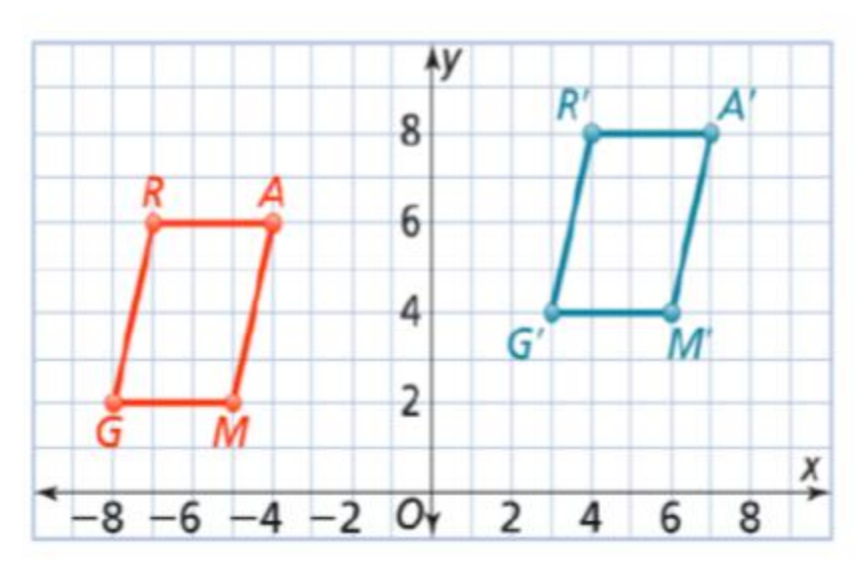

'A'B'C ناتج عن إزاحة AABC. صِف الإزاحة.

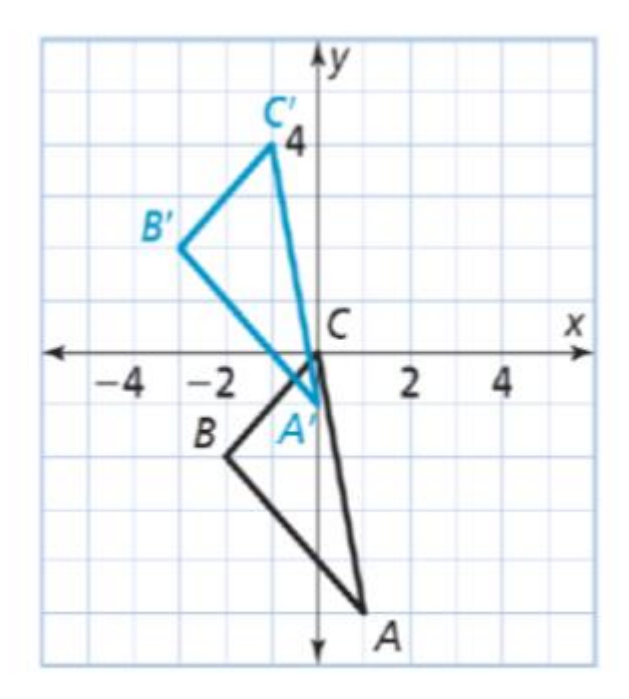

1. مثّل 'D'E'F بيانيًّا، وهو صورة المثلث DEF بعد إزاحة مقدارها وحدة واحدة إلى اليمين و 3 وحدات إلى الأسفل.

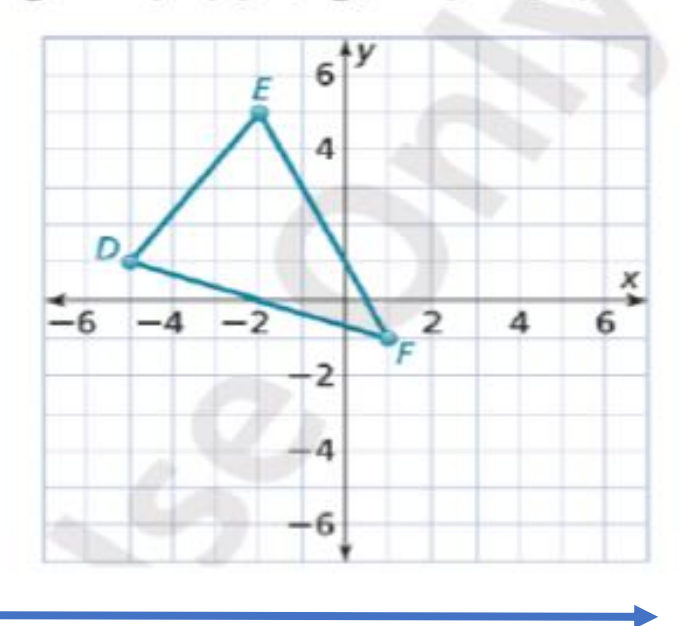

مثَل بيانيًا وسمٌ صورة QRS∆ بعد إزاحة مقدارها وحدتان إلى اليسار ووحدتان إلى الأعلى.

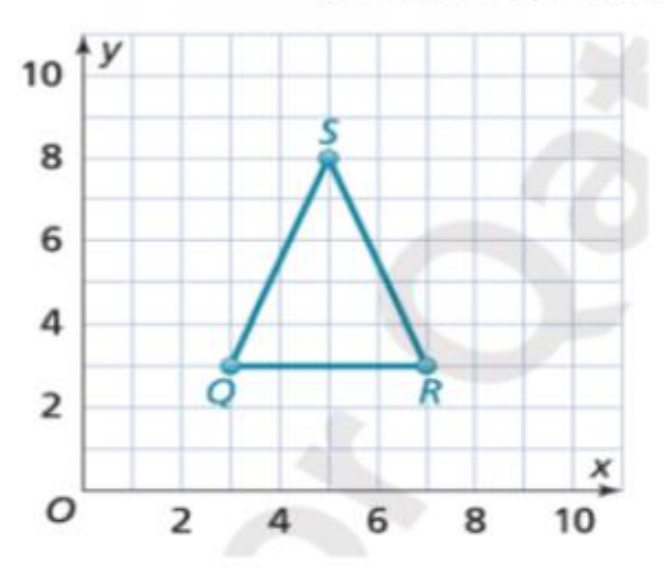

صف الانعكاس الذي ينتج الصورة؟

ثم أوجد احداثيات الشكل الجديد بعد االنعكاس.

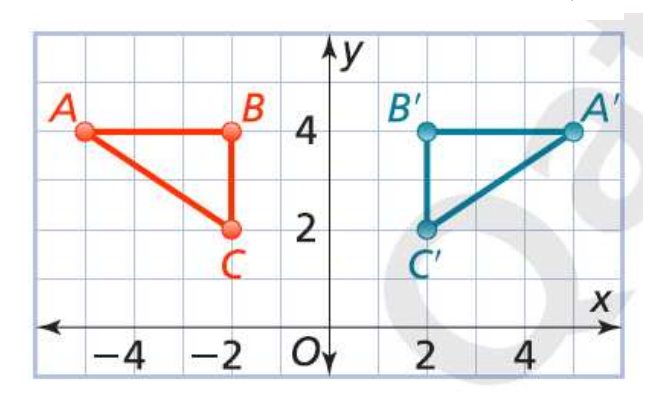

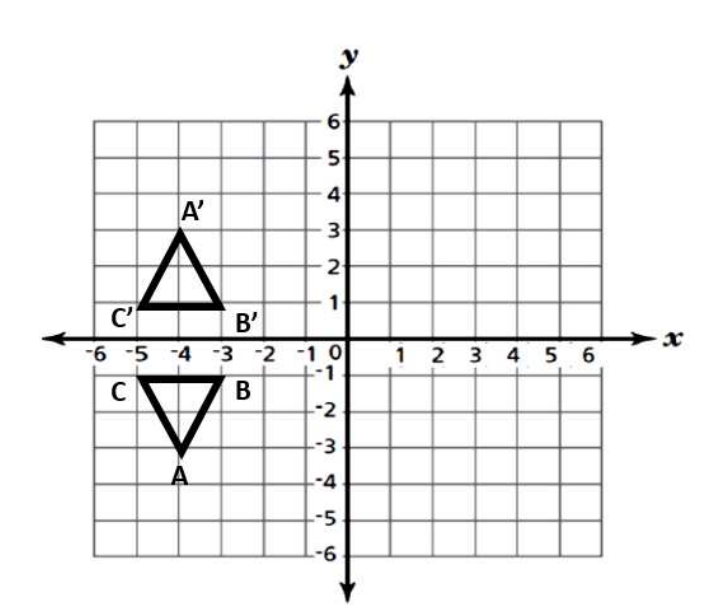

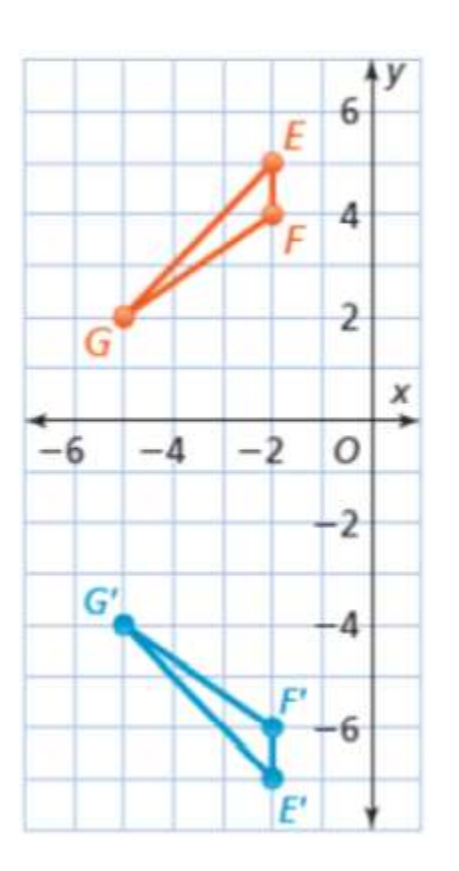

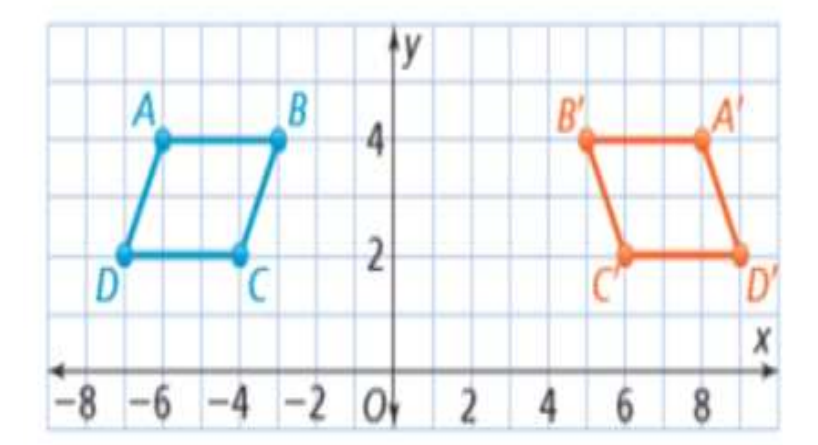

## سم انعكاس المستطيل ABCD حول محور r

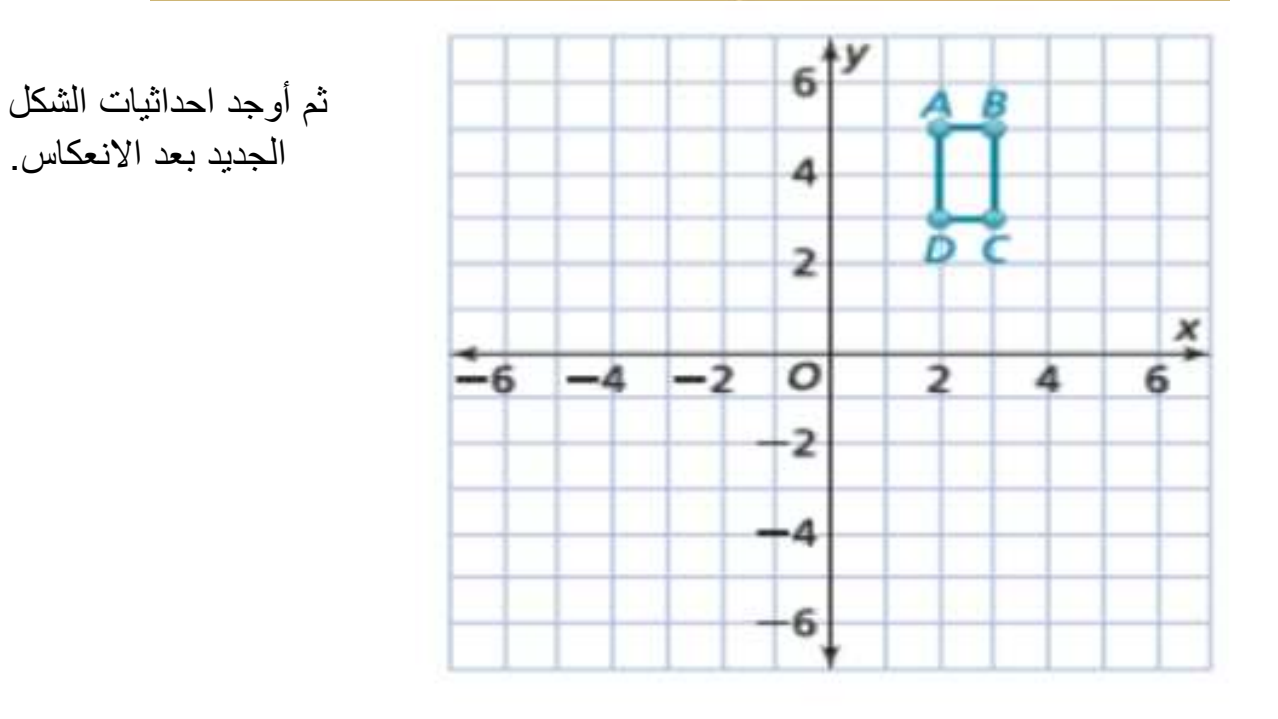

 $\triangle F'$ G'H' صِف الدوران الذي يحول  $\triangle F$ GH إلى

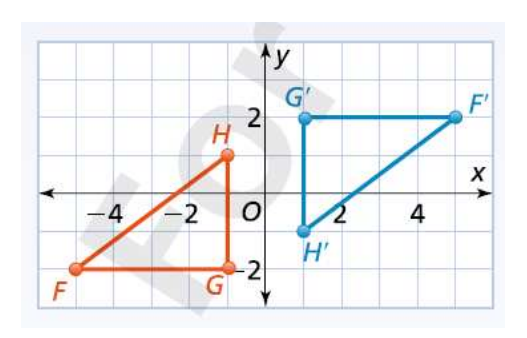

ما زاوية الدوارن حول نقطة الأصل التي تحوّل الشكل الرباعي WXYZ إلى الشكل الرباعي 'W'X'Y'Z؟

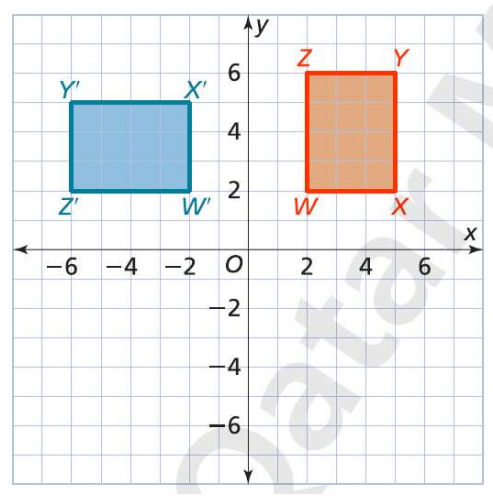

ارسم صورة المستطيل ABCD الناتجة عن دوران بزاوية ∘180 حول نقطة الأصل.

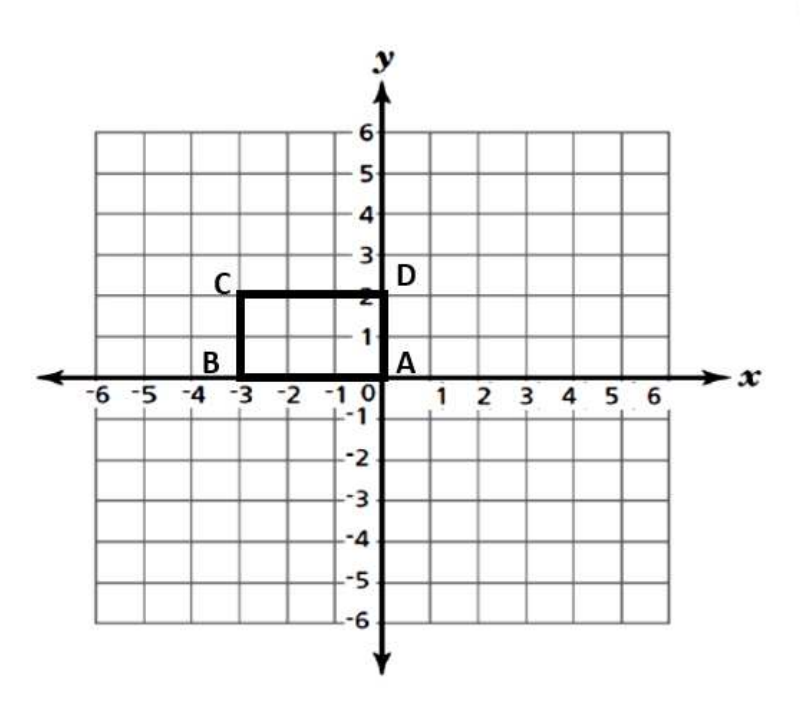

صِف سلسلة من التحويلات الهندسية تحول الشكل الرباعي | صف سلسلة التحويلات الهندسية تحول المثلث DEF إلى المثلث D'E'F

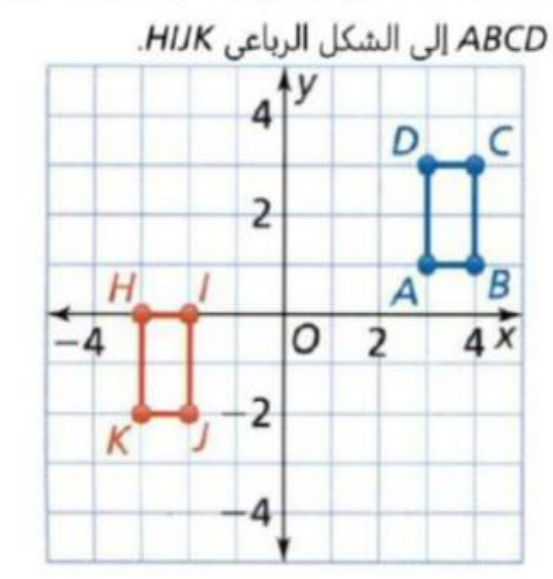

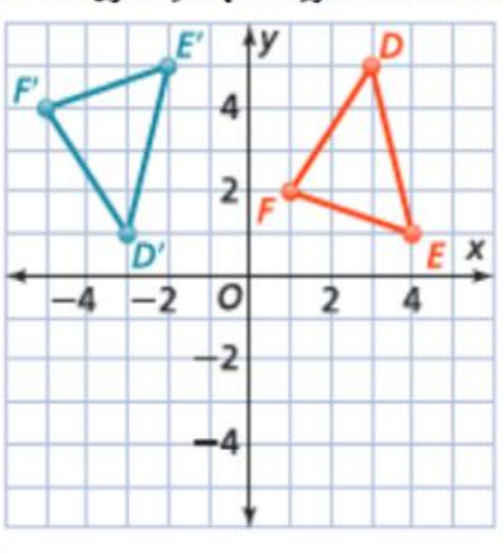

انقل المثلث QRS إلى المثلث 'Q'R'S بانعكاس حول المحور γ يتبعه إزاحةً بمقدار 6 وحدات إلى الأسفل.

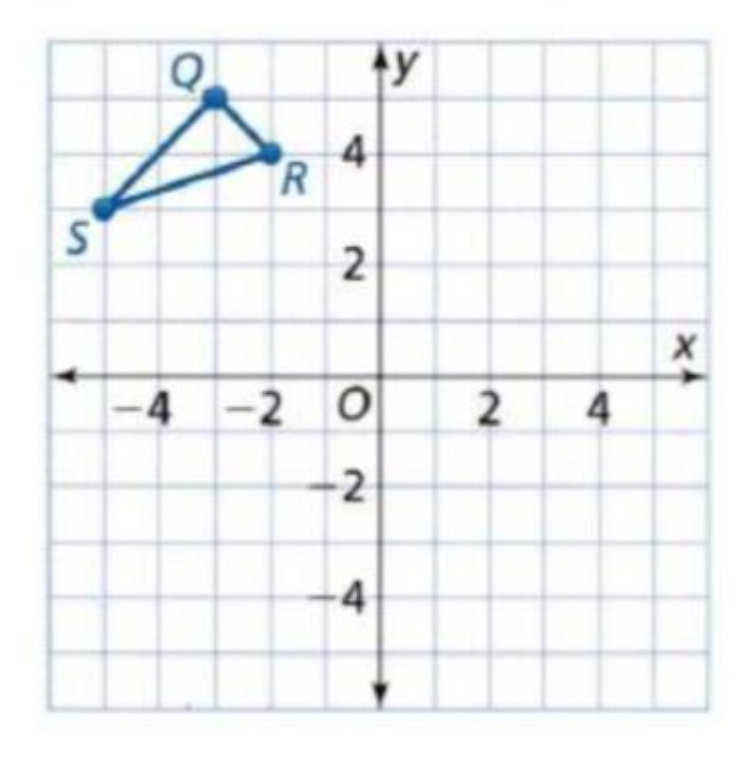

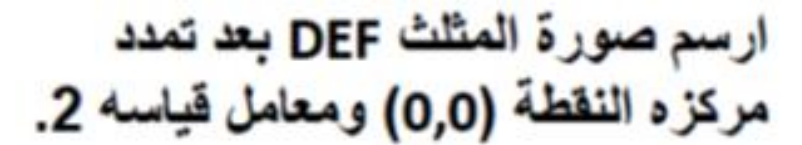

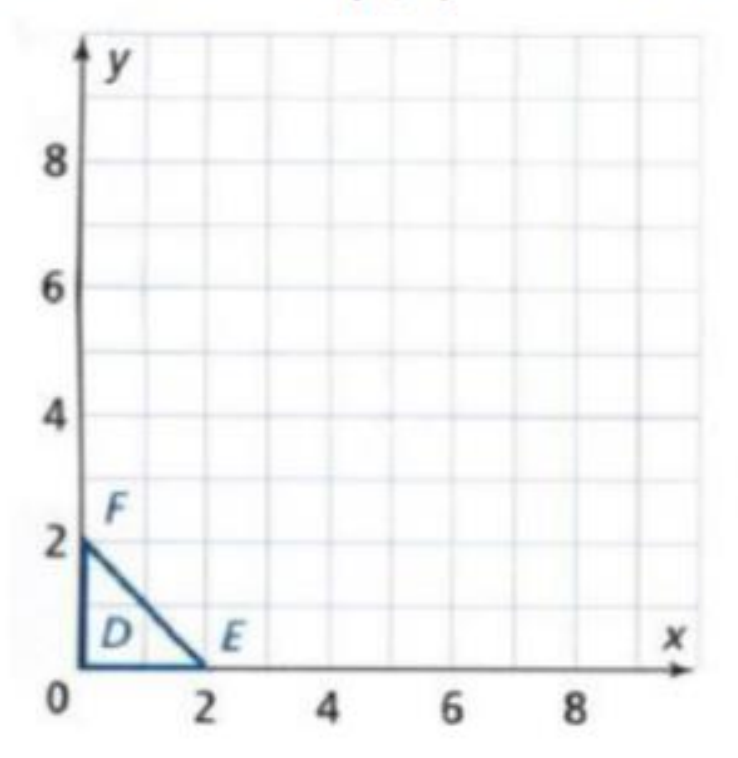

هل المثلثان متشابهان؟ وضّح إجابتك.

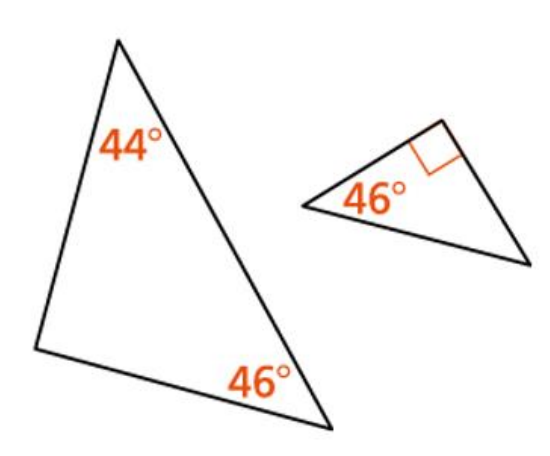

هل المثلثان متشابهان؟ وضّح إجابتك.

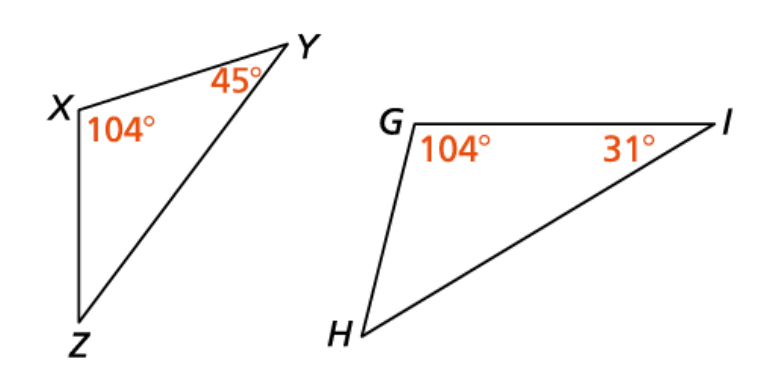

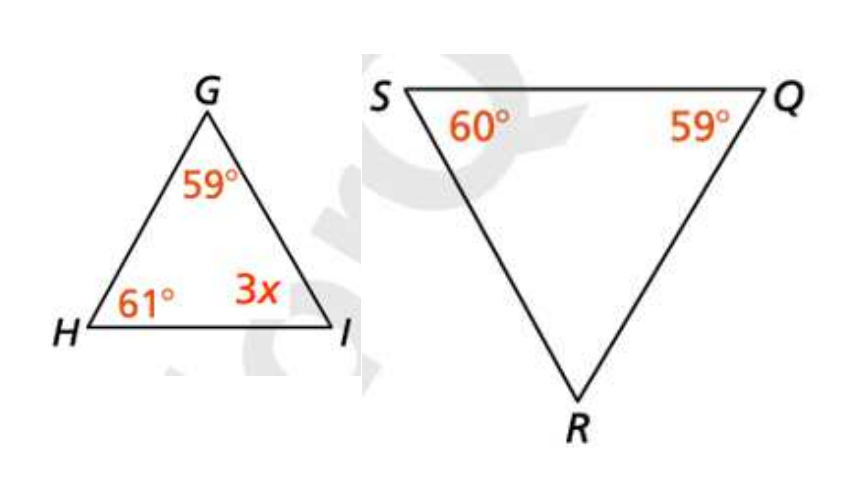

إذا كان المثلثان متشابهان ، أوجد قيمة x

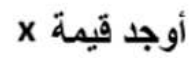

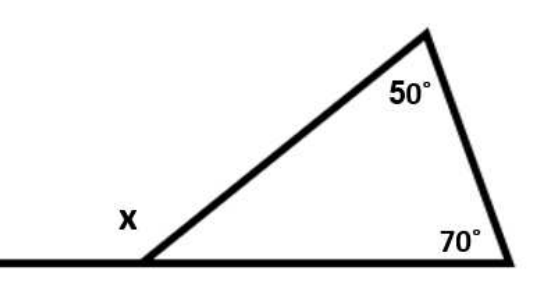

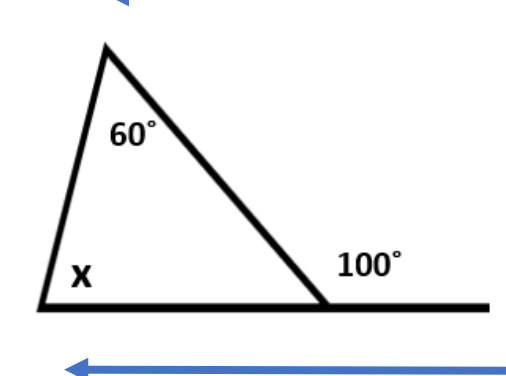

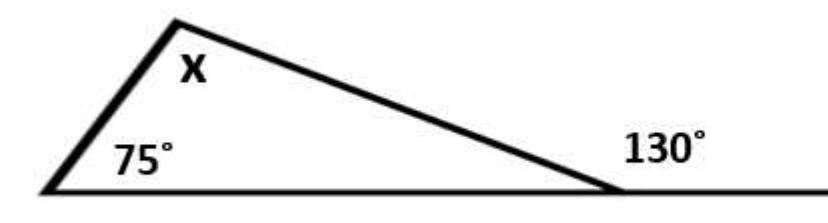

. $\rho\parallel q$  في الشكل المجاور،  $\rho\parallel q$ .

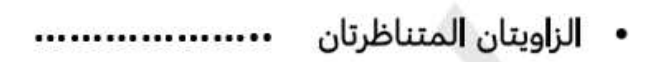

- الزاويتان المتبادلتان داخليًا
	- الزاويتان المتحالفتان

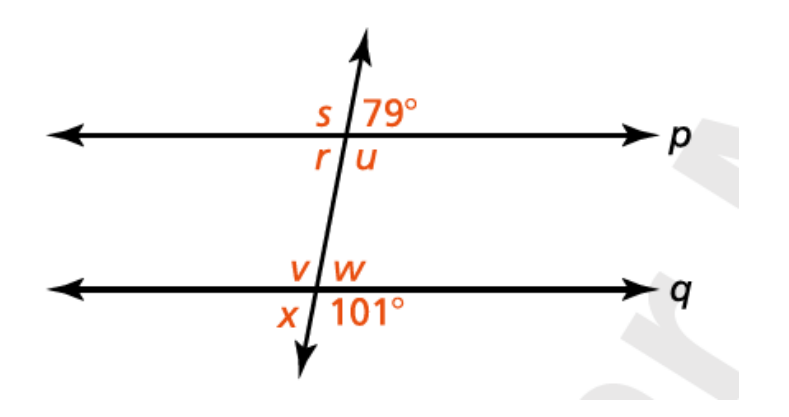